# Deploying Secure NFS in a Large Enterprise

Moritz Willers mo@wit.ch

### Overview

- Why are we doing it?
- NFS v4
- Secure NFS

# Why are we doing it?

## Because of the Auditors

## Up to now ...

## ... it mostly works!

NFS v4

## NFS v4

- Commonly quoted NFS v4 advantages
	- single port
	- strings instead of uid/gid to represent user
	- pseudo file system
	- caching / delegation
	- UTF-8
	- pNFS with NFS v4.1
	- security

## Access Control Lists!

#### FreeBSD

```
% setfacl -m group:writers:rwxpD:d:allow,\
    group:writers:rw:fi:allow,\
    group:readers:rx:d:allow,\
    group:readers:r:fi:allow dir
```
#### Solaris

- % chmod A=group:writers:rwxpD:d:allow dir
- % chmod A+group:writers:rw:fi:allow dir
- % chmod A+group:readers:rx:d:allow dir
- % chmod A+group:readers:r:fi:allow dir

#### Linux

```
% nfs4_setfacl -s A:dg:writers@nfsdomain.com:rwxaD dir
% nfs4_setfacl -a A:fig:writers@nfsdomain.com:rw dir
% nfs4 setfacl -a A:dg:readers@nfsdomain.com:rx dir
% nfs4_setfacl -a A:fig:readers@nfsdomain.com:r dir
```
# NFS v4 Deployment Obstacles

- id mapping
- NFS domain
- $•$  "0751"
- $\bullet$  -actual
- keeping state
- performance
- bugs (chown)

**NFS Performance − RHEL 6.4**

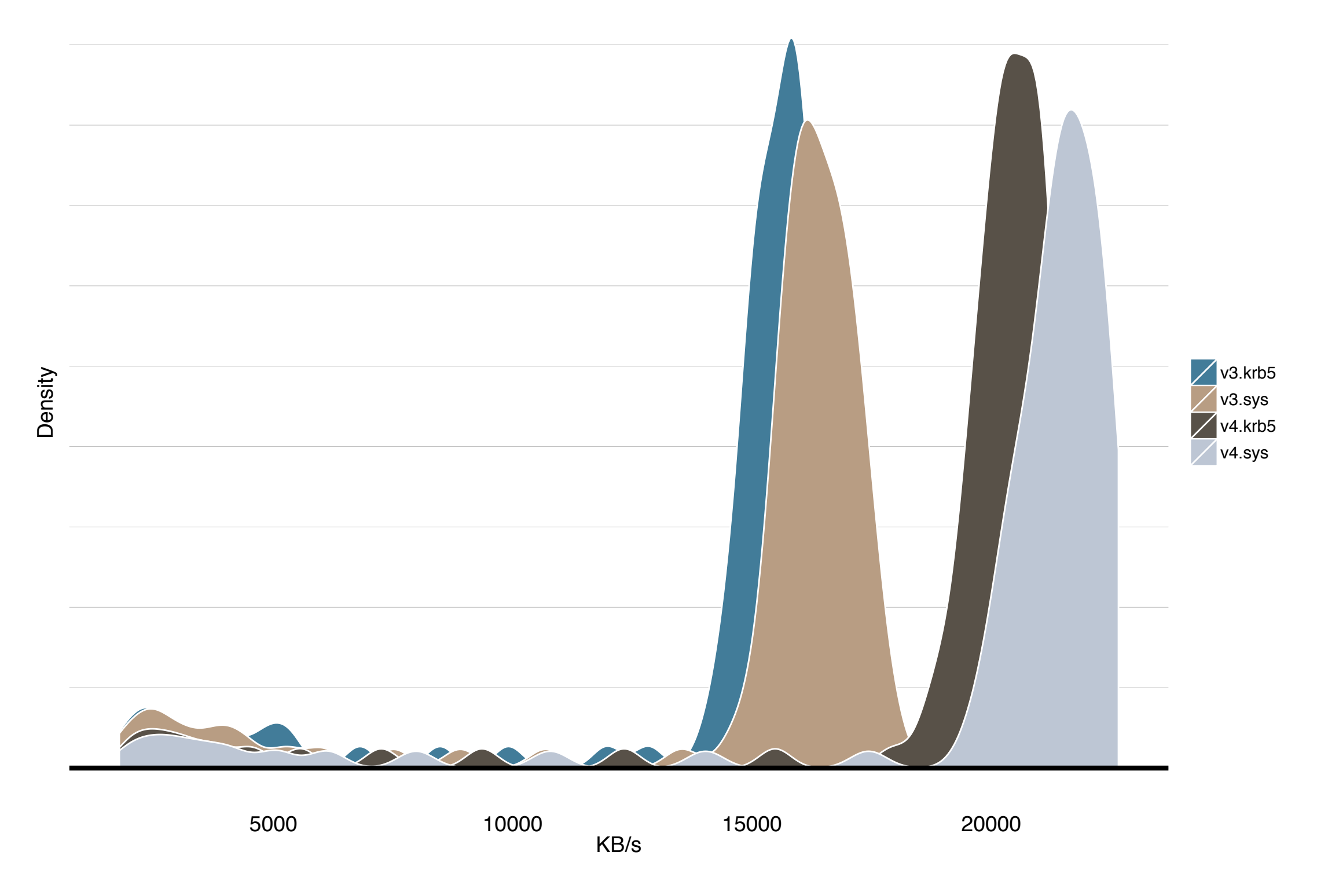

### Secure NFS

## Secure NFS Deployment Obstacles

- Requires a sound Kerberos installation
- Security Negotiation
- NetApp Encryption support DES only!
- rpc.gssd trouble
- access as root
- bugs (RHEL 5 kernel)

## User Home Directories

## Applications

# Application Credentials

- keytab
	- cron
	- kstart
	- autosys
	- app code (kinit)
	- pam
	- gss-proxy
- Kharon
- S4U
	- every app?
	- pam?
	- gss-proxy?

## Recap

- It mostly works
- Unified Name Space is the biggest initial hurdle
- Must have Kerberos well established and understood
- We need a better way to provide noninteractive users with credentials

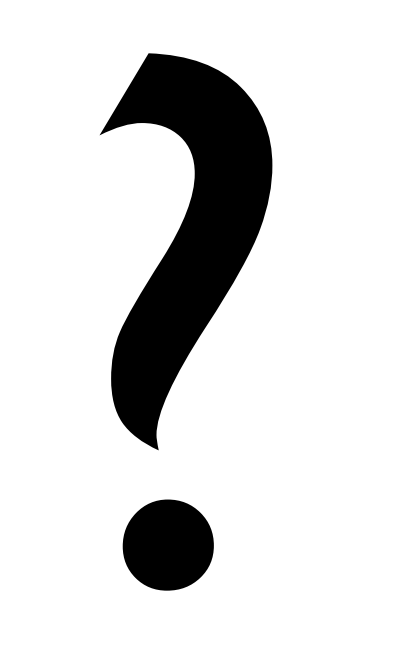